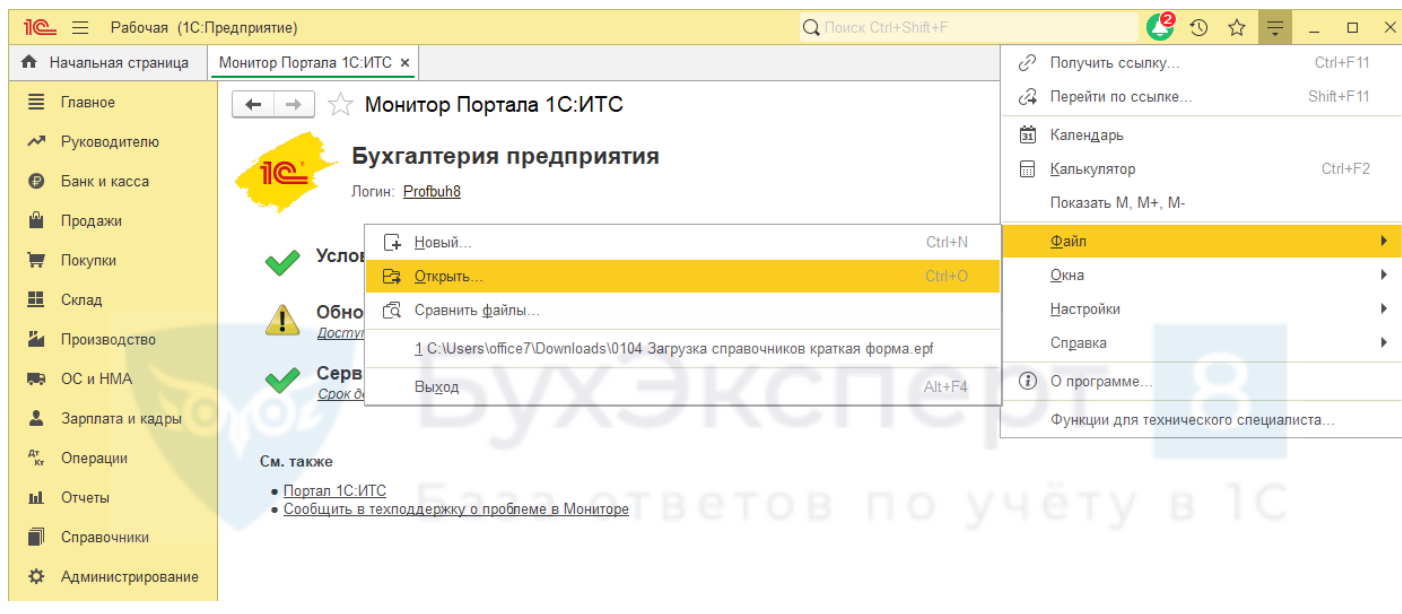

Далее выберите загрузку нужных справочников

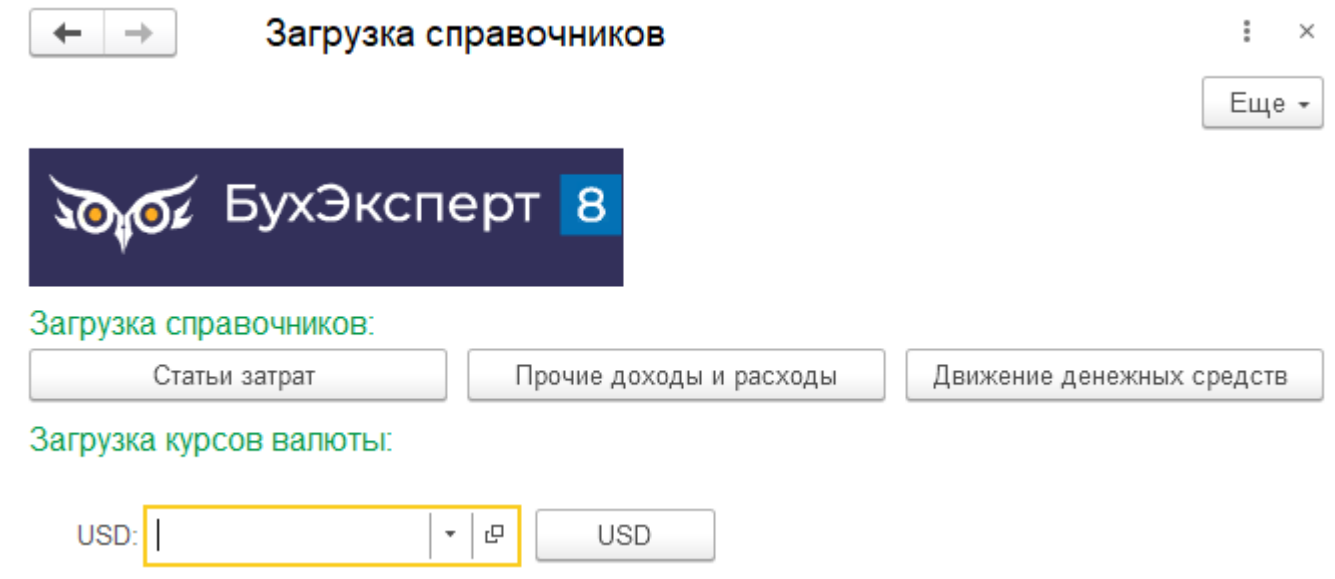